# *Xerox Production Print Services*

*Handleiding voor opdrachtkaarttoepassingen*

THE DOCUMENT COMPANY **XEROX** 

708P87271 Versie 3.7 maart 2003

Samengesteld door: Xerox Corporation Global Knowledge and Language Services 800 Phillips Road Bldg. 845-17S Webster, NY 14580 USA

Vertaald door: The Document Company Xerox GKLS European Operations Bessemer Road Welwyn Garden City **Hertfordshire** AL7 1HE Verenigd Koninkrijk

© 2003 Copyright Xerox Corporation. Alle rechten voorbehouden.

De auteursrechtelijke bescherming waarop aanspraak wordt gemaakt, bevat alle vormen en zaken van auteursrechtelijk beschermd materiaal dat en informatie die thans of in de toekomst van rechtswege is toegestaan. Dit omvat, zonder enige beperking, materiaal dat wordt gegenereerd door de software en dat in het scherm wordt weergegeven, zoals pictogrammen, uiterlijk en inhoud van de schermen, enzovoort.

Gedrukt in de VS, het Verenigd Koninkrijk en Frankrijk.

XEROXÆ, XEROX Europe en XEROX Canada Limited, The Document CompanyÆ, de gestileerde XÆ en alle namen en identificatienummers die worden gebruikt in verband met Xerox-producten die worden vermeld in deze publicatie zijn handelsmerken van XEROX CORPORATION. Alle niet-Xerox merk- en productnamen zijn handelsmerken of gedeponeerde handelsmerken van de desbetreffende ondernemingen.

Dit product omvat software die is ontwikkeld door de Apache Software Foundation (http://www.apache.org/). SWOPÆ is een gedeponeerd handelsmerk van SWOP, Inc.

Hoewel de informatie in deze handleiding correct is op het moment van publicatie, behoudt Xerox zich het recht voor de informatie op ieder willekeurig tijdstip te wijzigen zonder voorafgaande kennisgeving. Dit document wordt periodiek gewijzigd. Wijzigingen en informatie over technische aanpassingen worden in volgende edities opgenomen.

# **Inhoudsopgave**

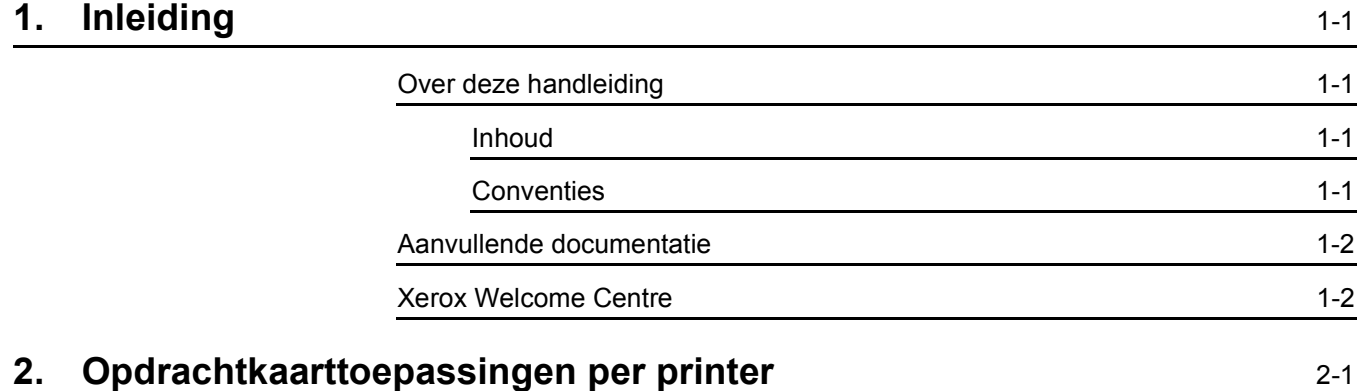

## <span id="page-4-0"></span>**1. Inleiding**

Deze handleiding bevat gedetailleerde informatie over de opdrachtkaarttoepassingen die beschikbaar zijn voor elke printer die wordt ondersteund door de Xerox Production Print Servicessoftware.

### <span id="page-4-1"></span>**Over deze handleiding**

Eerst goed de inhoud en de conventies doornemen, voordat u overgaat tot het uitvoeren van de procedures in deze handleiding.

#### <span id="page-4-2"></span>**Inhoud**

Dit document bevat printeropdrachtkaarttoepassingen die worden gebruikt door een verscheidenheid aan veelgebruikte client-software.

#### <span id="page-4-3"></span>**Conventies**

In deze handleiding worden de volgende conventies aangehouden:

- Punthaakjes: Variabele informatie die in het venster wordt weergegeven of die kan worden ingevoerd als onderdeel van een opdrachtregel staat tussen punthaakjes. Bijvoorbeeld "Kan <bestand> niet kopiëren;" "set -p <printer>."
- Rechte haken: Rechte haken worden gebruikt voor het volgende:
	- Namen van menuopties die u selecteert, bijvoorbeeld [Printerstandaardinstelling]
	- Namen van toetsen die u selecteert, bijvoorbeeld [OK] en [Annuleren]

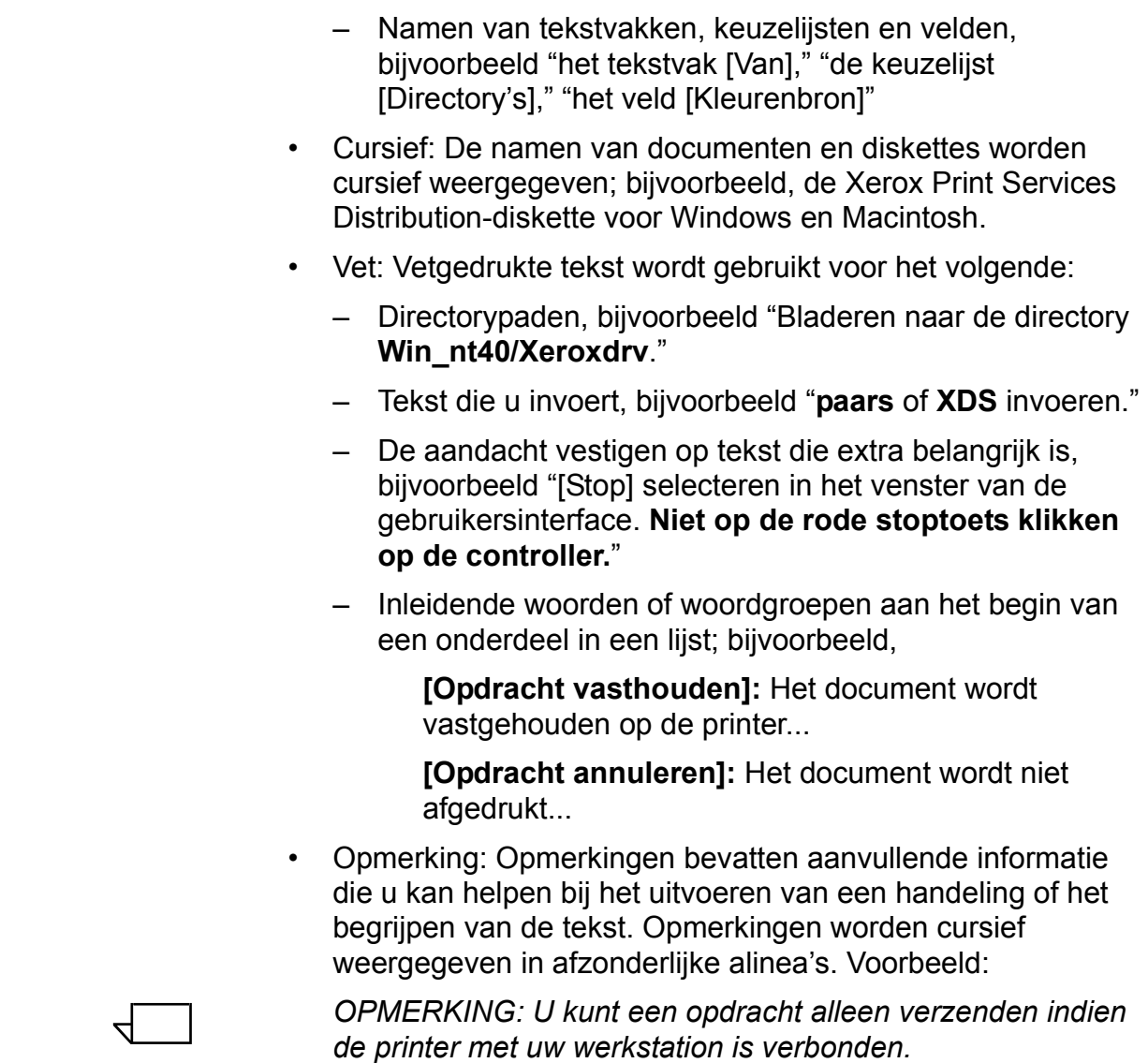

# <span id="page-5-0"></span>**Aanvullende documentatie**

Meer informatie over de Xerox-printer en de printerserver of controller die deel uitmaakt van het afdruksysteem, is te vinden in de documentatie bij de betreffende systeemonderdelen.

## <span id="page-5-1"></span>**Xerox Welcome Centre**

Voor servicebezoeken kunt u contact opnemen met het Xerox Welcome Centre.

# <span id="page-6-0"></span>**2. Opdrachtkaarttoepassingen per printer**

In dit hoofdstuk wordt per Xerox-printermodel of -printertype aangegeven welke opdrachtkaarttoepassingen die mogelijk zijn gespecificeerd bij het gebruik van Xerox Production Print Services, worden ondersteund. De volgende tabellen raadplegen om te bepalen welke opdrachtkaarttoepassingen en -opties door de geselecteerde printer worden ondersteund.

*OPMERKING: Vanwege het toenemende aantal ondersteunde printers, staan mogelijk niet alle ondersteunde printers in dit document. Alle informatie over toepassingen die hier wordt verstrekt dient te worden beschouwd als een richtlijn. De specificaties die bij de printer zijn geleverd raadplegen voor een compleet overzicht van toepassingen voor de aangesloten printer of contact opnemen met het Xerox Welcome Centre.*

*OPMERKING: Het kan zijn dat niet alle elementen van de XPPS-software de mogelijkheid bieden om alle ondersteunde toepassingen voor de geselecteerde printer te programmeren. Indien van een toepassing wordt aangegeven dat deze wordt ondersteund op een printer, maar deze niet beschikbaar is op het punt van verzending, kan de toepassing op de printer worden geprogrammeerd.c*

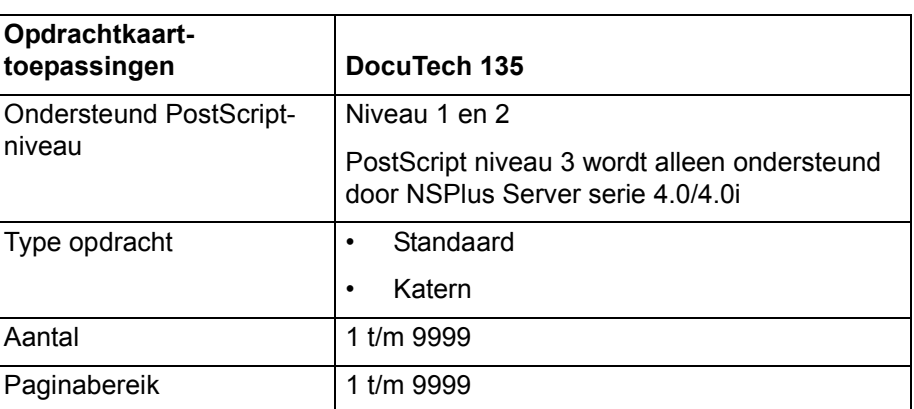

#### **Tabel 2-1. Opdrachtkaarttoepassingen voor DocuTech 135**

 $\Box$ 

 $\Box$ 

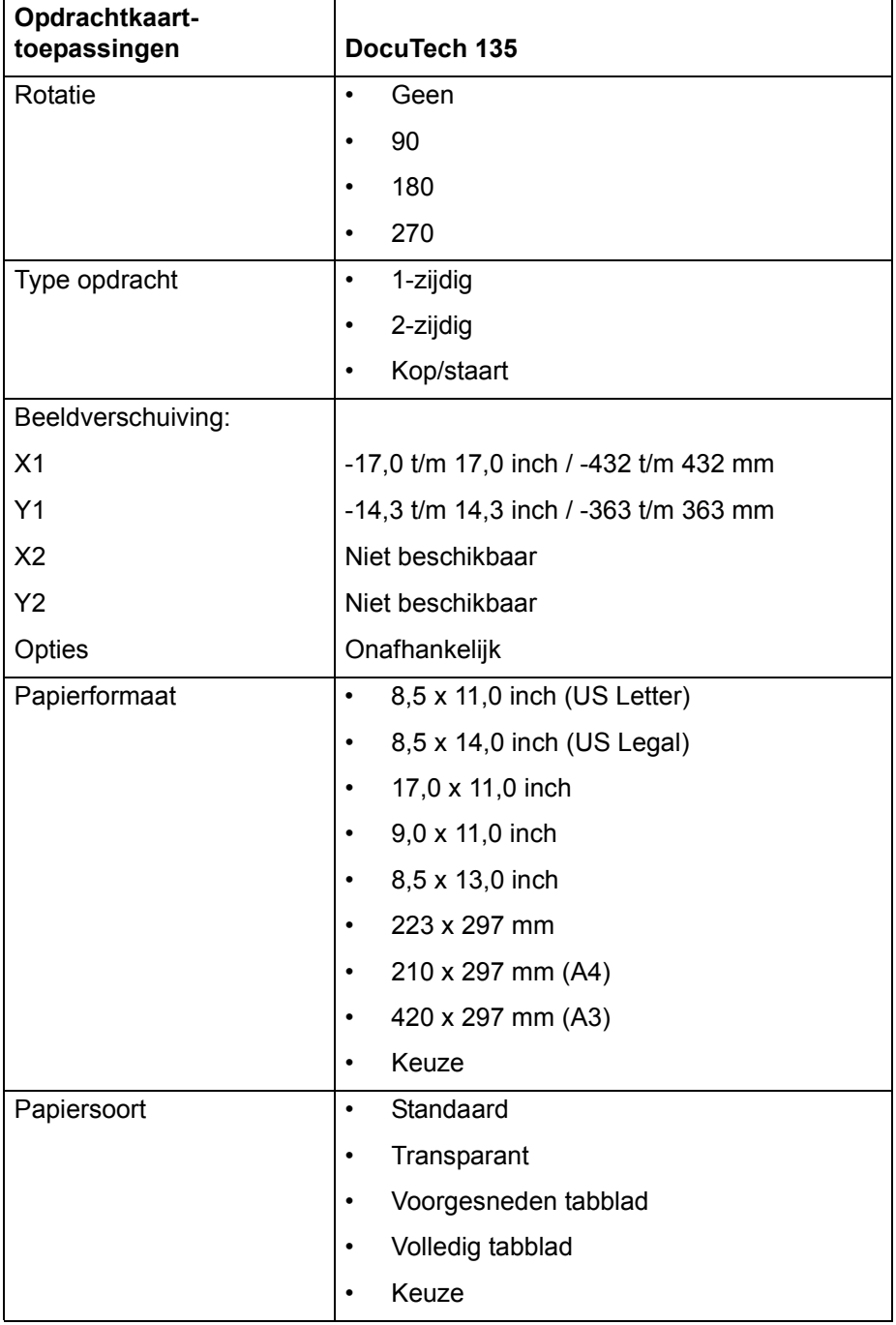

#### **Tabel 2-1. Opdrachtkaarttoepassingen voor DocuTech 135 (Vervolg)**

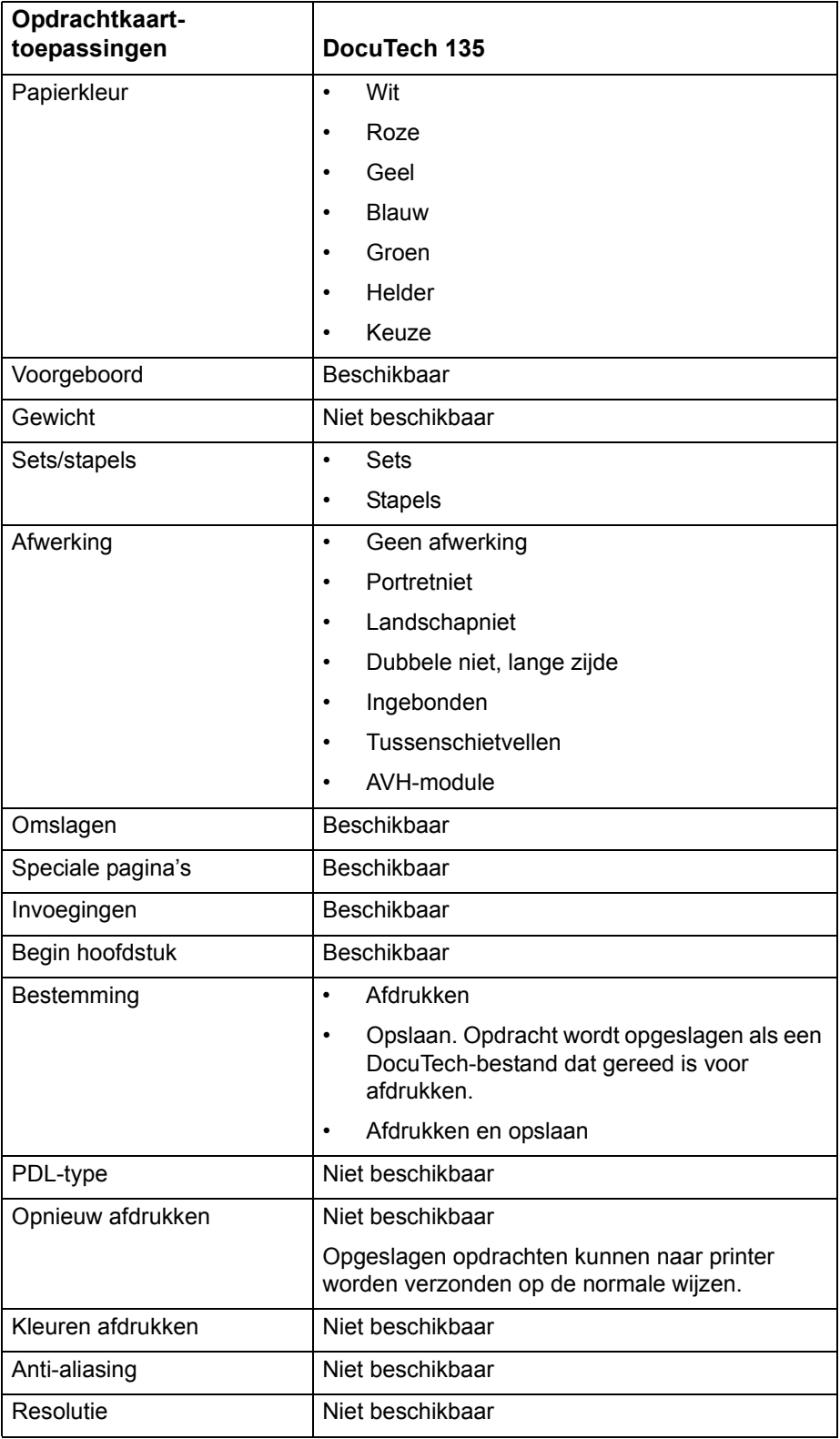

#### **Tabel 2-1. Opdrachtkaarttoepassingen voor DocuTech 135 (Vervolg)**

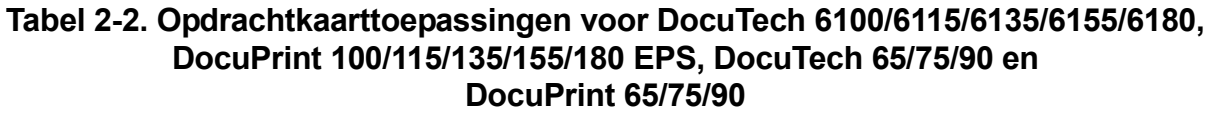

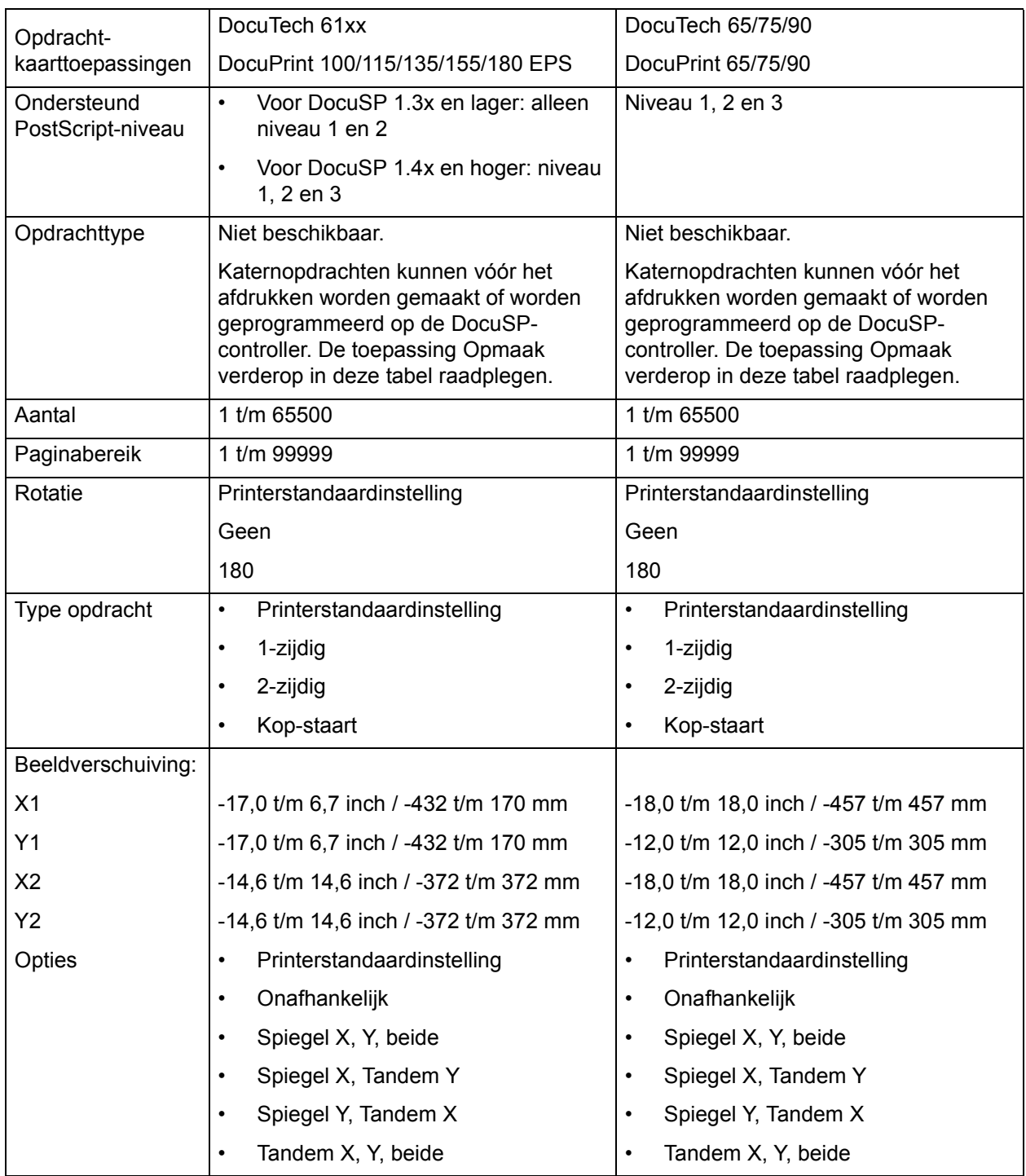

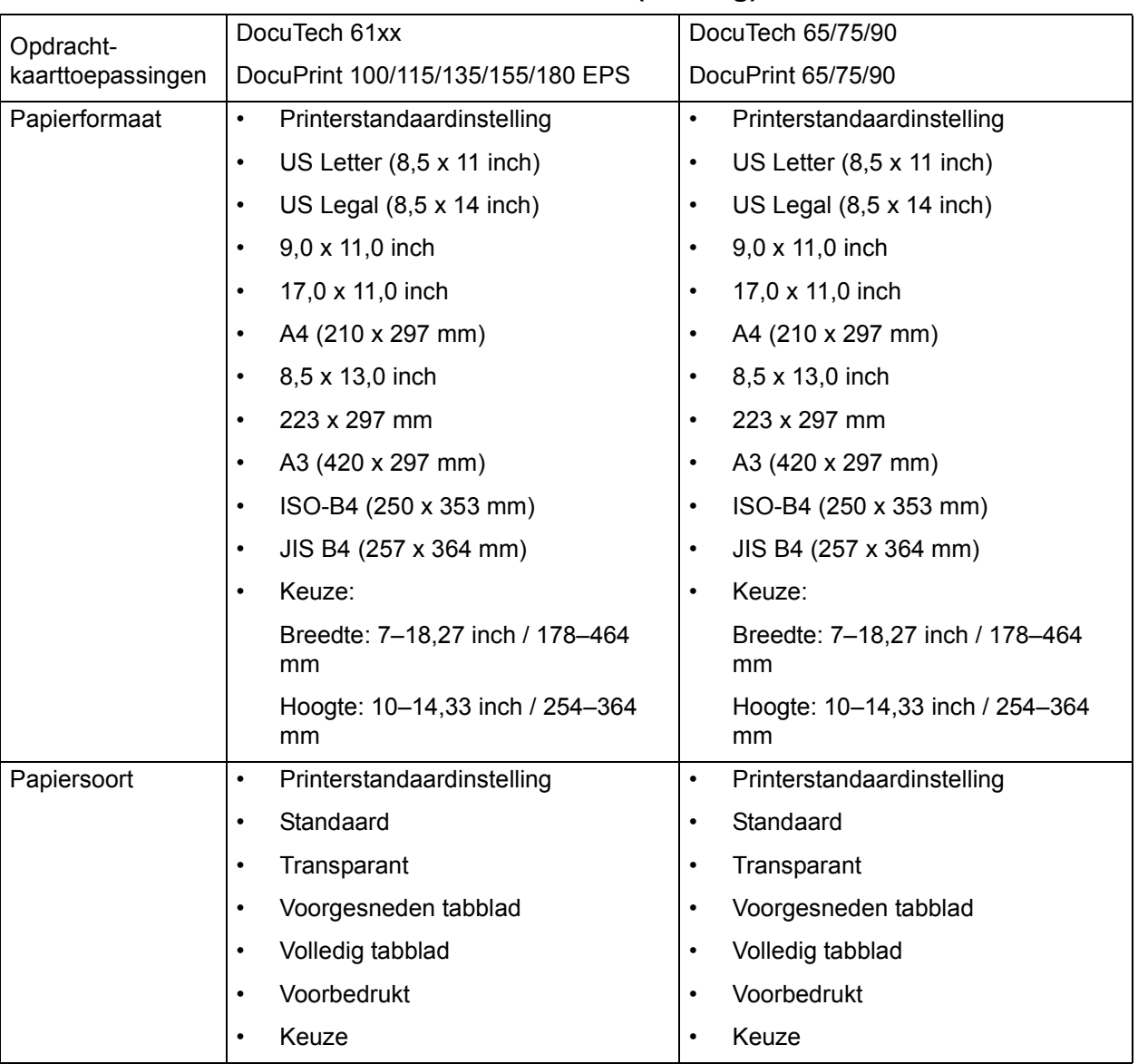

#### **Tabel 2-2. Opdrachtkaarttoepassingen voor DocuTech 6100/6115/6135/6155/6180, DocuPrint 100/115/135/155/180 EPS, DocuTech 65/75/90 en DocuPrint 65/75/90 (Vervolg)**

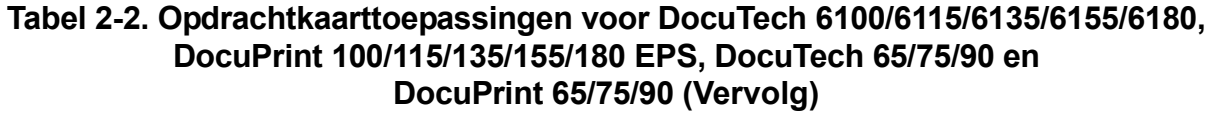

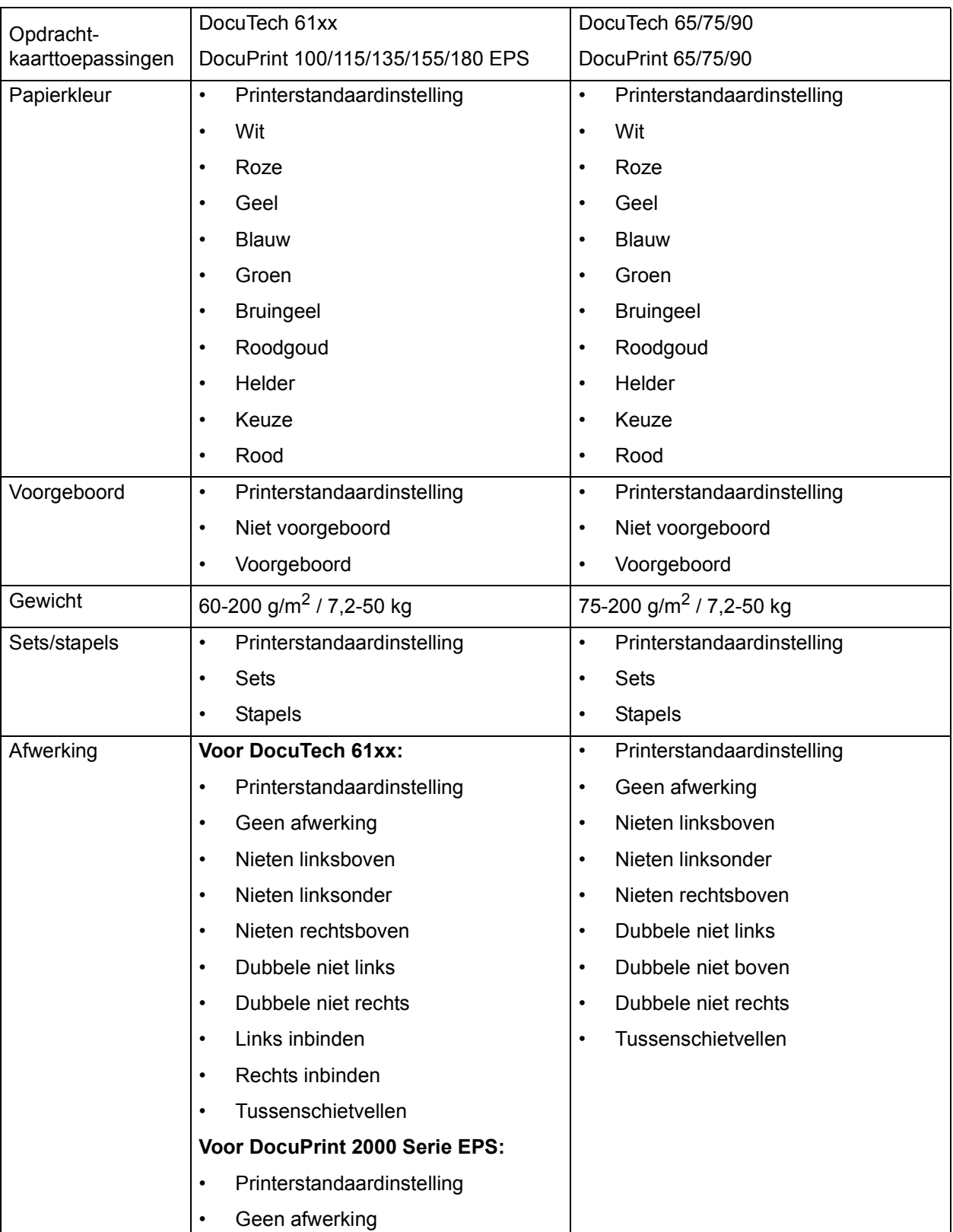

#### **Tabel 2-2. Opdrachtkaarttoepassingen voor DocuTech 6100/6115/6135/6155/6180, DocuPrint 100/115/135/155/180 EPS, DocuTech 65/75/90 en DocuPrint 65/75/90 (Vervolg)**

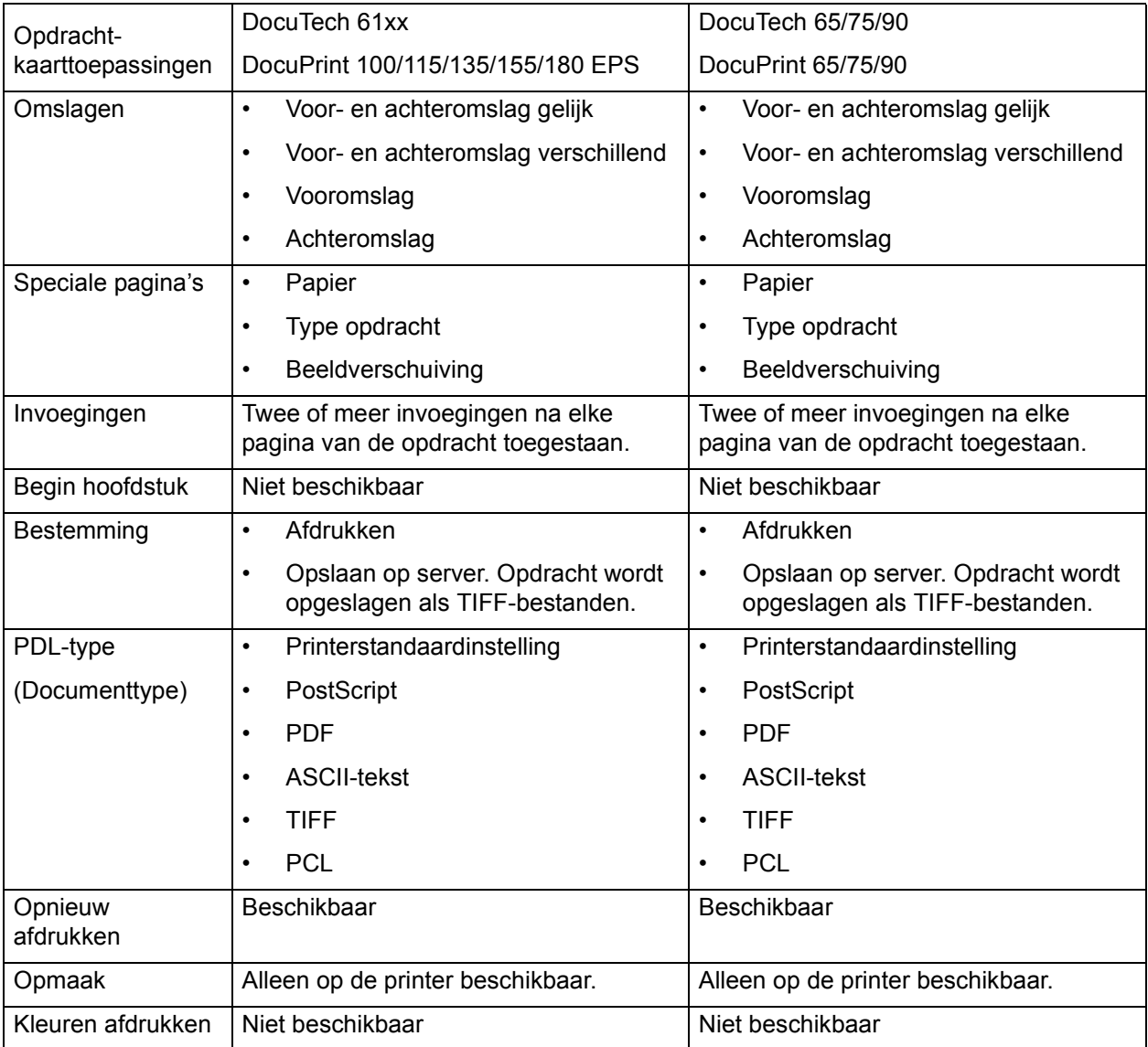

### **Tabel 2-3. Opdrachtkaarttoepassingen voor DocuColor 2045, 2060, 6060 en DocuColor iGen3**

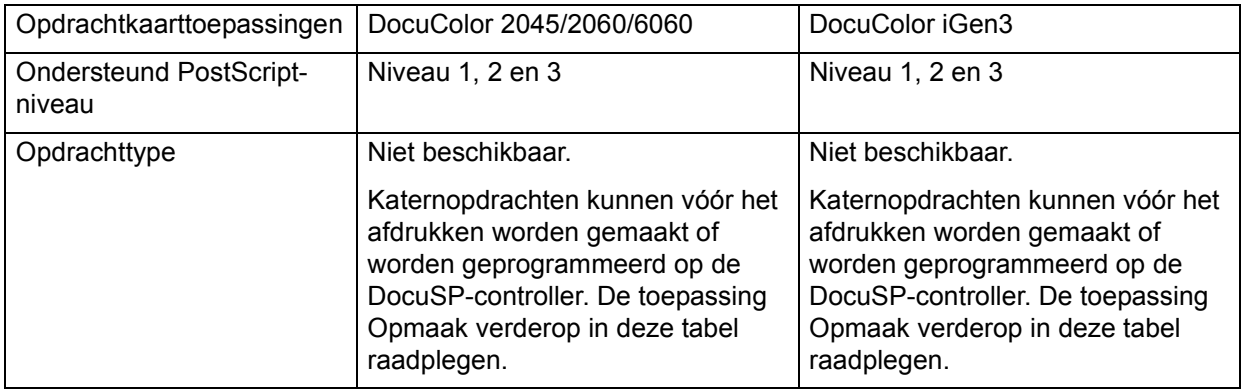

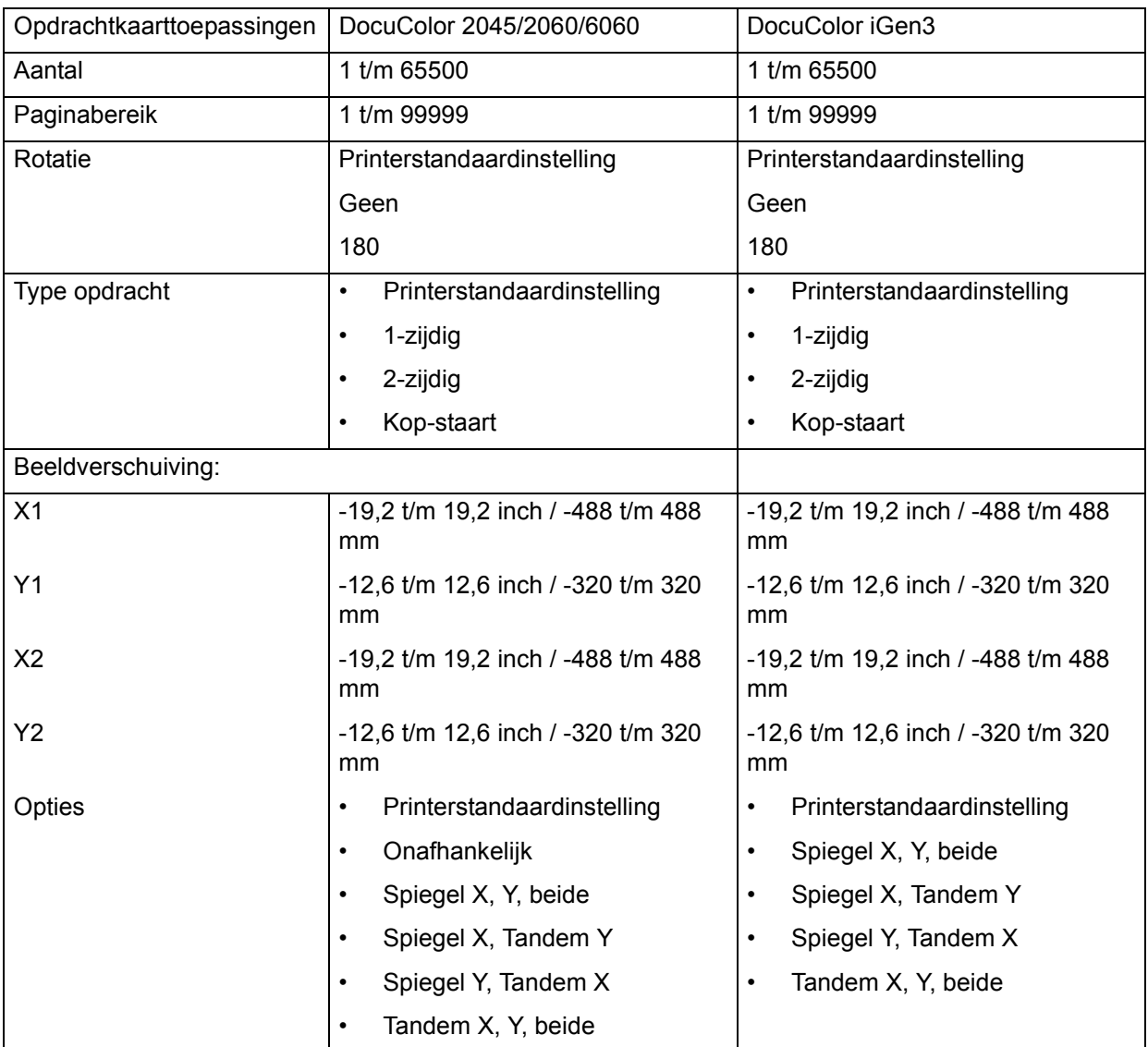

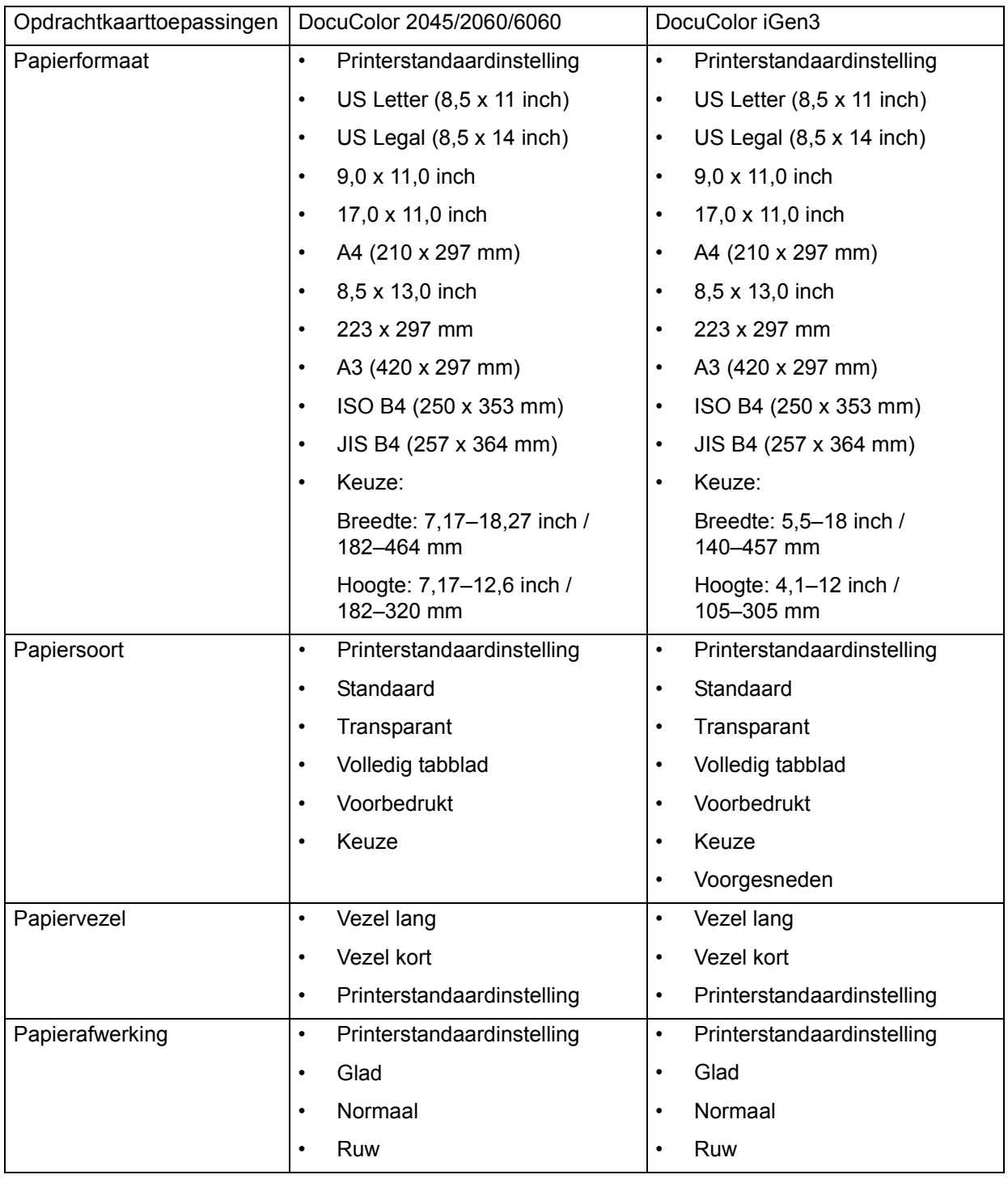

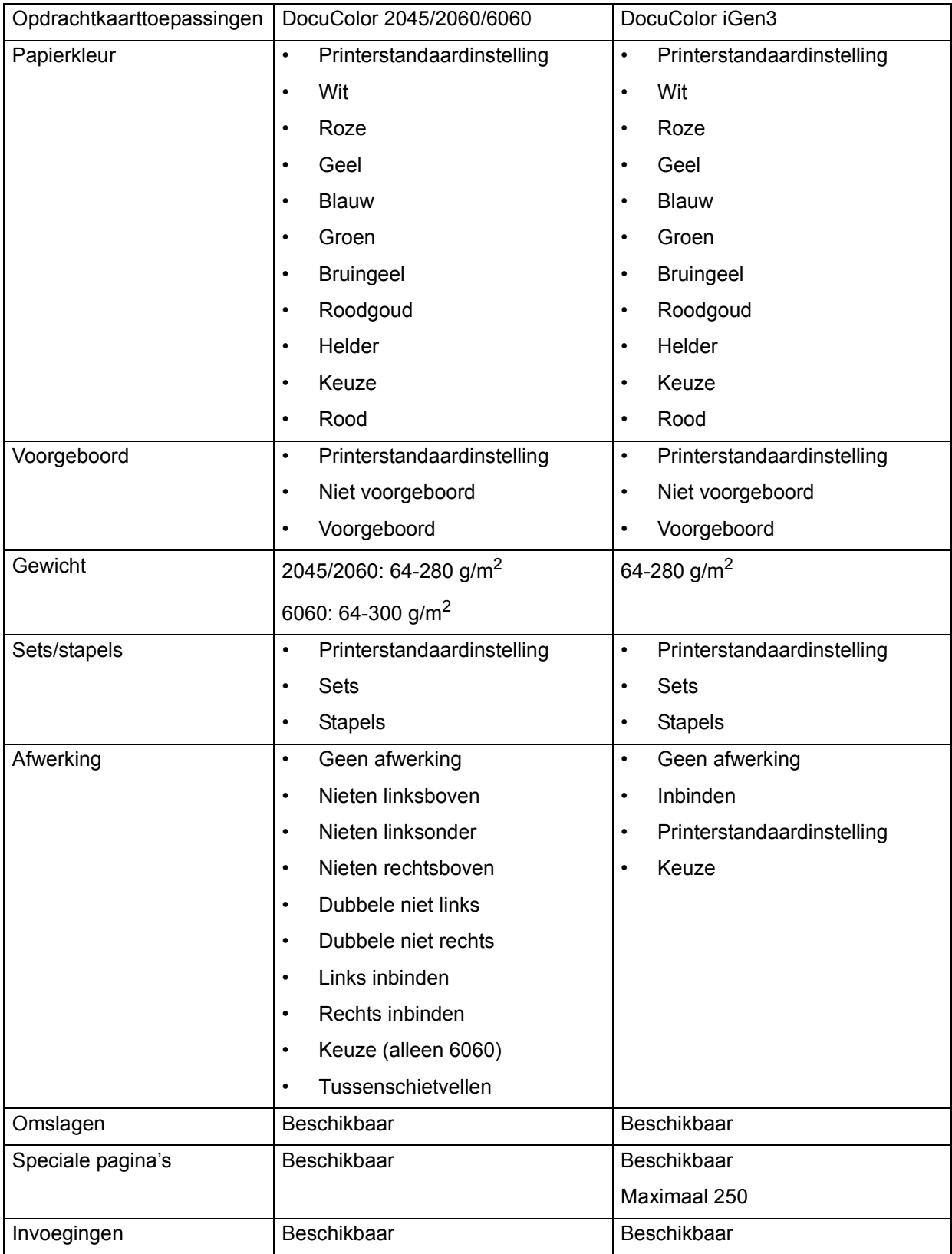

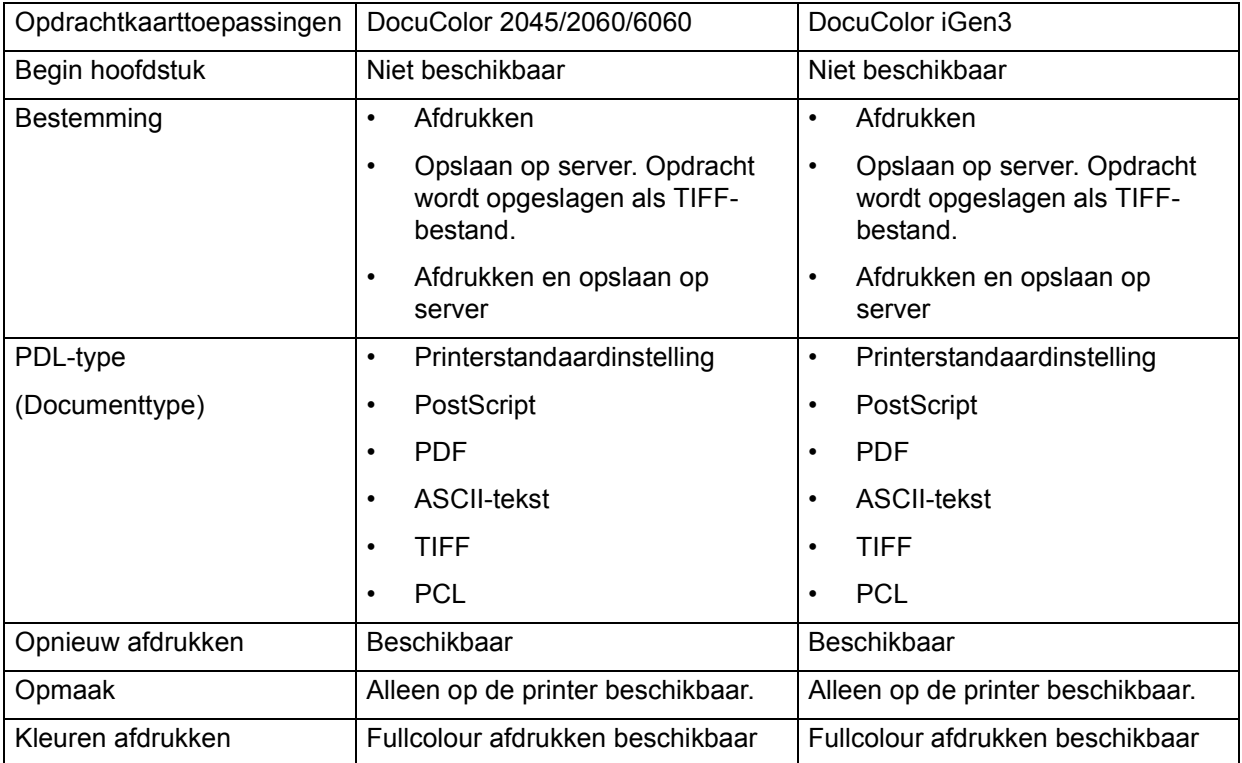

#### **Tabel 2-4. Opdrachtkaarttoepassingen voor DocuPrint 4050/4090, 4850/4890 en 92C NPS**

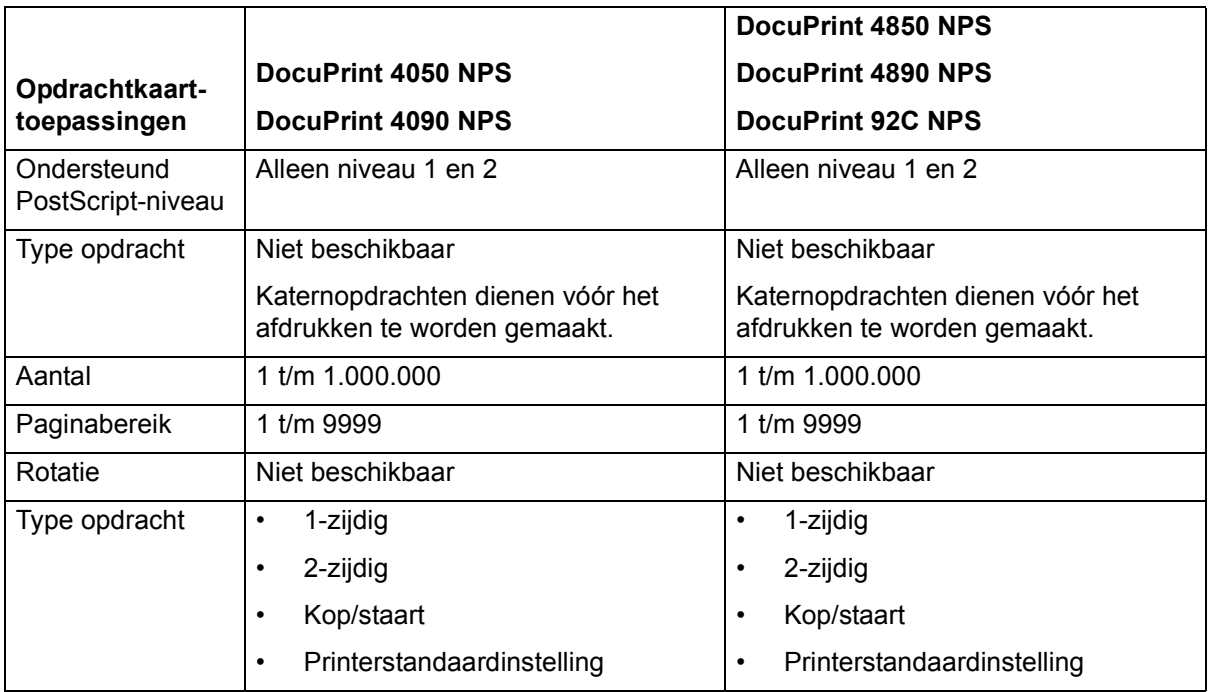

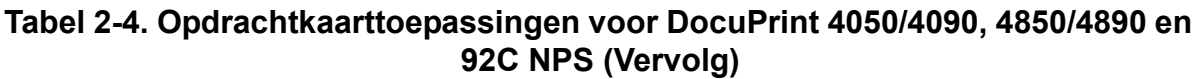

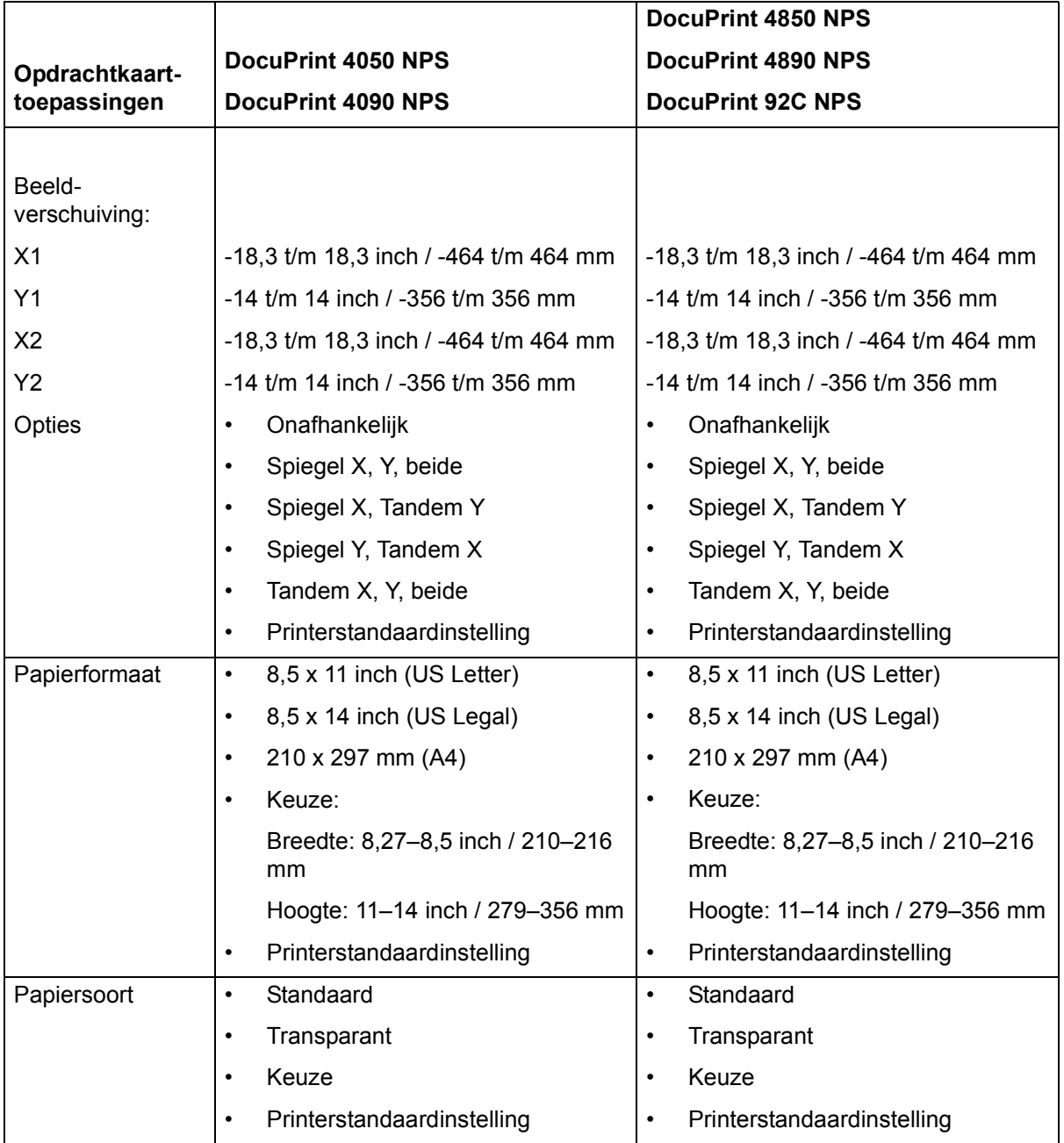

### **Tabel 2-4. Opdrachtkaarttoepassingen voor DocuPrint 4050/4090, 4850/4890 en 92C NPS (Vervolg)**

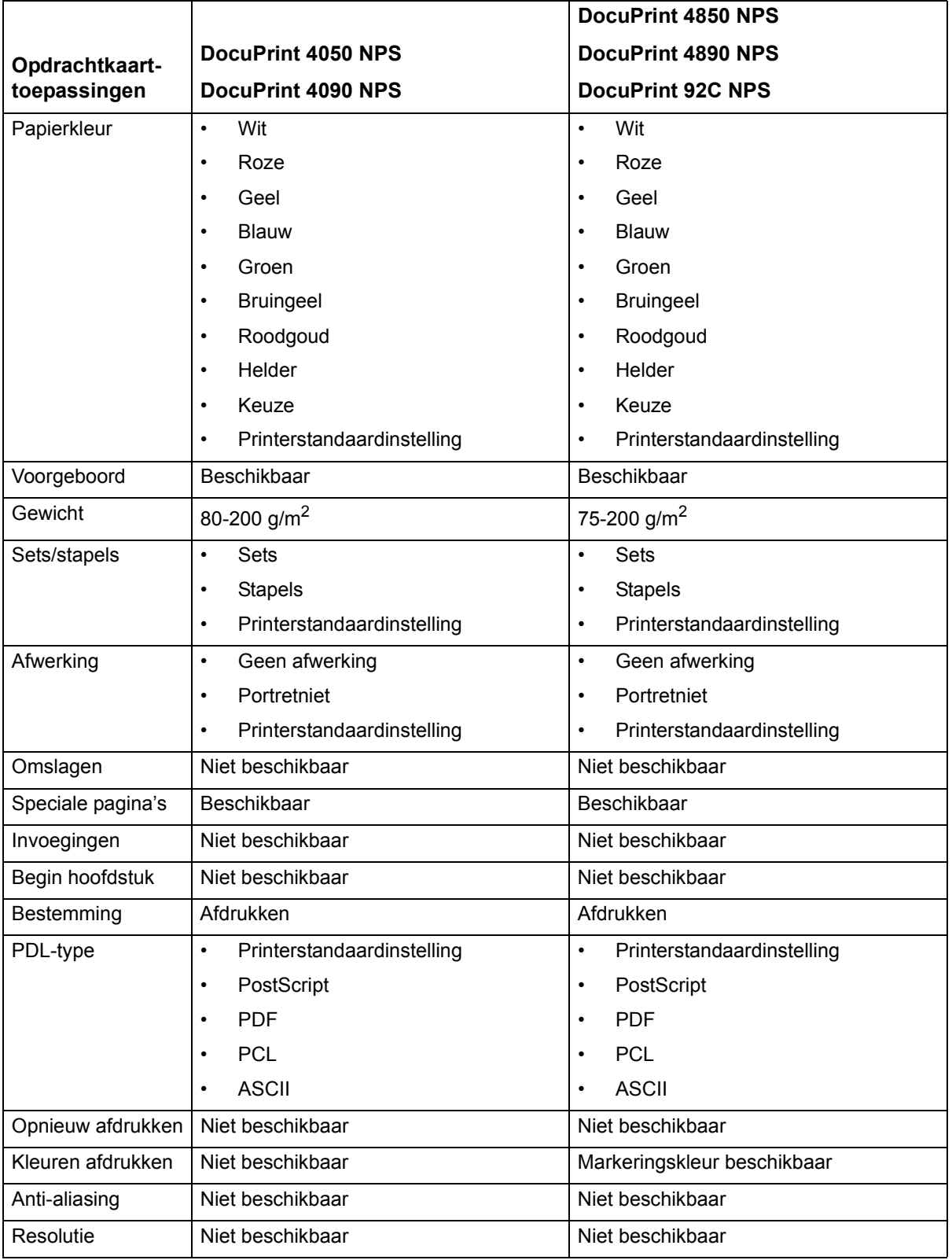

#### **Tabel 2-5. Opdrachtkaarttoepassingen voor DocuPrint 96/ 4635/180 NPS/IPS en DocuPrint 100/115/135/155 NPS/IPS\***

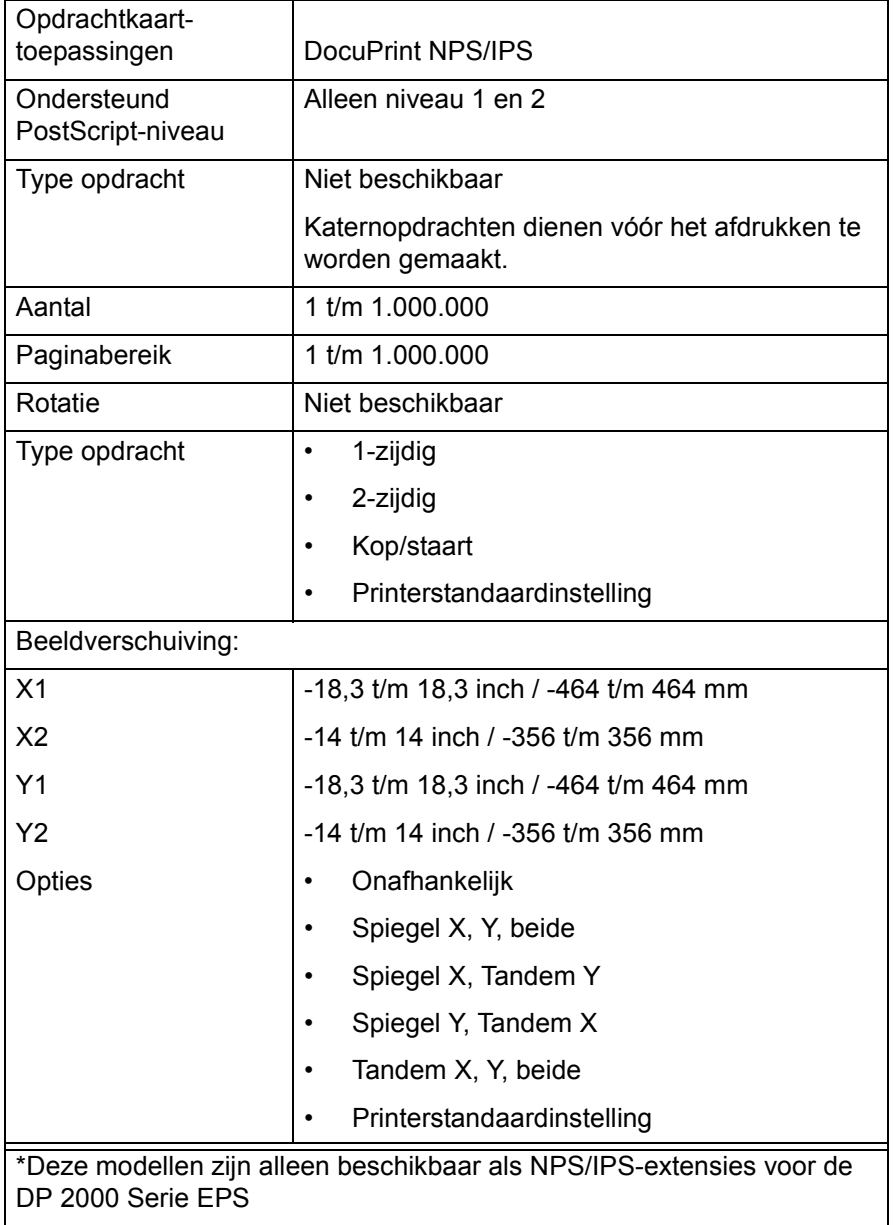

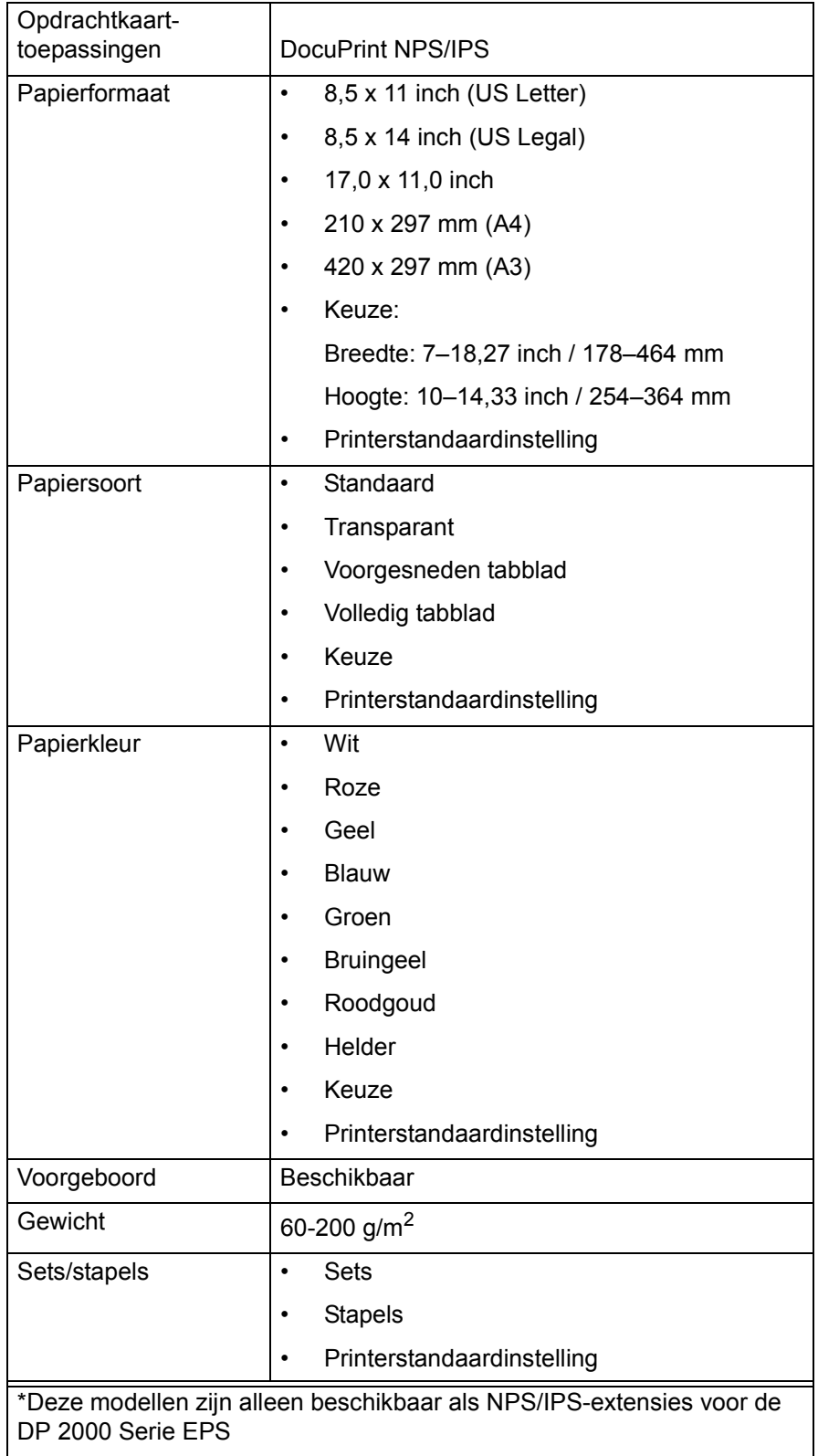

#### **Tabel 2-5. Opdrachtkaarttoepassingen voor DocuPrint 96/ 4635/180 NPS/IPS en DocuPrint 100/115/135/155 NPS/IPS\***

#### **Tabel 2-5. Opdrachtkaarttoepassingen voor DocuPrint 96/ 4635/180 NPS/IPS en DocuPrint 100/115/135/155 NPS/IPS\***

| Opdrachtkaart-                                                                            |                                         |
|-------------------------------------------------------------------------------------------|-----------------------------------------|
| toepassingen                                                                              | <b>DocuPrint NPS/IPS</b>                |
| Afwerking                                                                                 | Geen afwerking<br>٠                     |
|                                                                                           | Portretniet<br>٠                        |
|                                                                                           | Printerstandaardinstelling<br>$\bullet$ |
| Omslagen                                                                                  | Niet beschikbaar                        |
| Speciale pagina's                                                                         | <b>Beschikbaar</b>                      |
| Invoegingen                                                                               | Niet beschikbaar                        |
| Begin hoofdstuk                                                                           | Niet beschikbaar                        |
| Bestemming                                                                                | Afdrukken                               |
| PDL-type                                                                                  | Printerstandaardinstelling<br>$\bullet$ |
|                                                                                           | PostScript<br>٠                         |
|                                                                                           | <b>PDF</b><br>$\bullet$                 |
|                                                                                           | <b>PCL</b><br>٠                         |
|                                                                                           | <b>ASCII</b><br>$\bullet$               |
| Opnieuw afdrukken                                                                         | Niet beschikbaar                        |
| Kleuren afdrukken                                                                         | Niet beschikbaar                        |
| Anti-aliasing                                                                             | Niet beschikbaar                        |
| Resolutie                                                                                 | Niet beschikbaar                        |
| *Deze modellen zijn alleen beschikbaar als NPS/IPS-extensies voor de<br>DP 2000 Serie EPS |                                         |

**Tabel 2-6. Opdrachtkaarttoepassingen voor DocuPrint 350, 500, 700, 1000, 900 Plus en 1300 Plus**

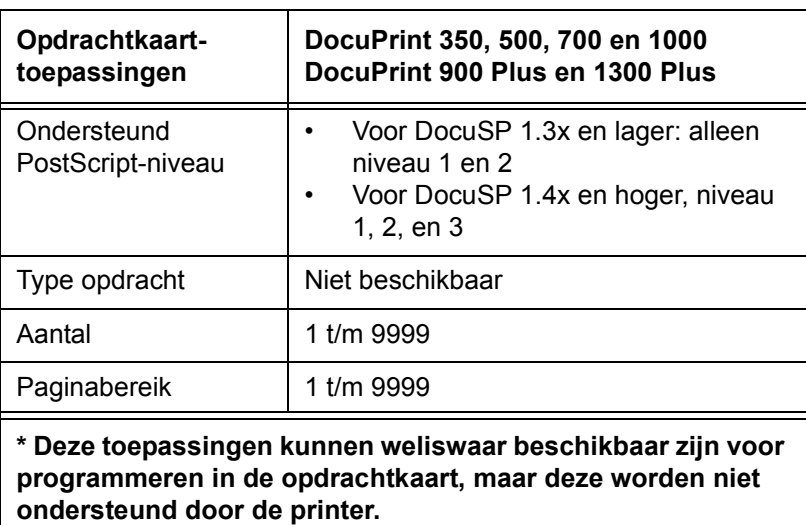

| Opdrachtkaart-<br>toepassingen                                                                                                    | DocuPrint 350, 500, 700 en 1000<br>DocuPrint 900 Plus en 1300 Plus                                                                                                    |
|----------------------------------------------------------------------------------------------------|----------------------------------------------------------------------------------------------------|
| Rotatie                                                                                                    | Niet beschikbaar*                                                                                                    |
| Type opdracht                                                                                                    | Niet beschikbaar*                                                                                                    |
| Beeldverschuiving:                                                                                                    |                                                                                                    |
| X1                                                                                                    | Niet beschikbaar                                                                                                    |
| Y1                                                                                                    | Niet beschikbaar                                                                                                    |
| X <sub>2</sub>                                                                                                    | Niet beschikbaar                                                                                                    |
| Y2                                                                                                    | Niet beschikbaar                                                                                                    |
| Opties                                                                                                    | Niet beschikbaar*                                                                                                    |
| Papierformaat                                                                                                    | 8,5 x 11 inch (US Letter)<br>8,5 x 14 inch (US Legal)<br>17,0 x 11,0 inch<br>9,0 x 11,0 inch<br>8,5 x 13,0 inch<br>223 x 297 mm<br>210 x 297 mm (A4)<br>420 x 297 mm (A3)<br>250 x 353 mm (ISO B4)<br>257 x 364 mm (JIS B4)<br>Keuze:<br>Breedte: 8-18 inch / 203-457 mm<br>Hoogte: 7-14 inch / 178-356 mm<br>Printerstandaardinstelling |
| Papiersoort                                                                                                    | Niet beschikbaar*                                                                                                    |
| Papierkleur                                                                                                    | Niet beschikbaar*                                                                                                    |
| Voorgeboord                                                                                                    | Niet beschikbaar*                                                                                                    |
| Gewicht                                                                                                    | Niet beschikbaar*                                                                                                    |
| Sets/stapels                                                                                                    | Niet beschikbaar*                                                                                                    |
| Afwerking                                                                                                    | Geen<br>Keuze                                                                                                    |
| Omslagen                                                                                                    | Niet beschikbaar*                                                                                                    |
| Speciale pagina"s                                                                                                    | Niet beschikbaar*                                                                                                    |
| Invoegingen                                                                                                    | Niet beschikbaar*                                                                                                    |
| * Deze toepassingen kunnen weliswaar beschikbaar zijn voor<br>programmeren in de opdrachtkaart, maar deze worden niet<br>ondersteund door de printer. |                                                                                                    |

**Tabel 2-6. Opdrachtkaarttoepassingen voor DocuPrint 350, 500, 700, 1000, 900 Plus en 1300 Plus (Vervolg)**

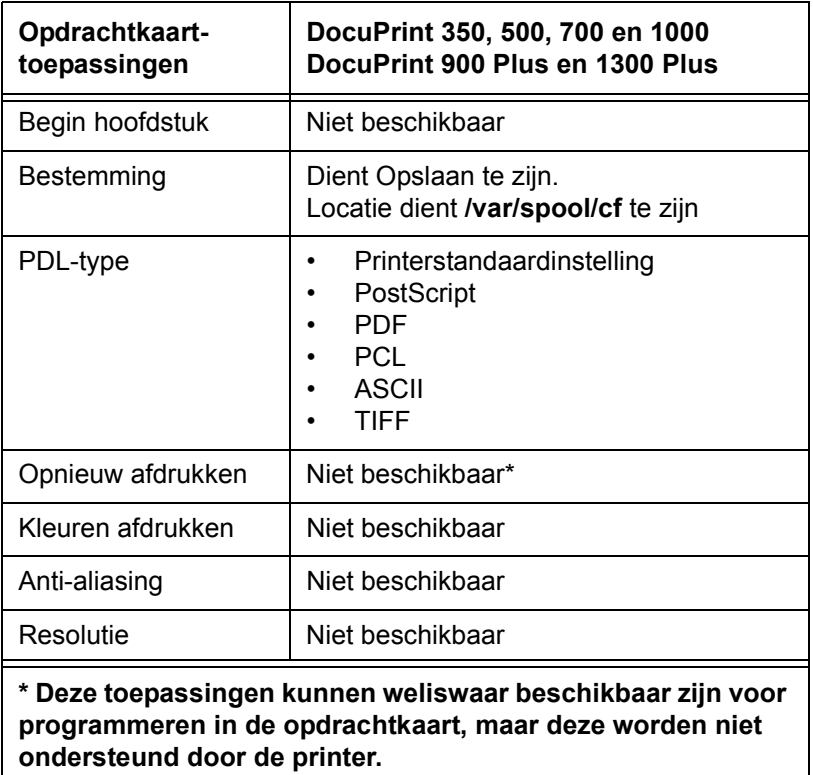

#### **Tabel 2-6. Opdrachtkaarttoepassingen voor DocuPrint 350, 500, 700, 1000, 900 Plus en 1300 Plus (Vervolg)**